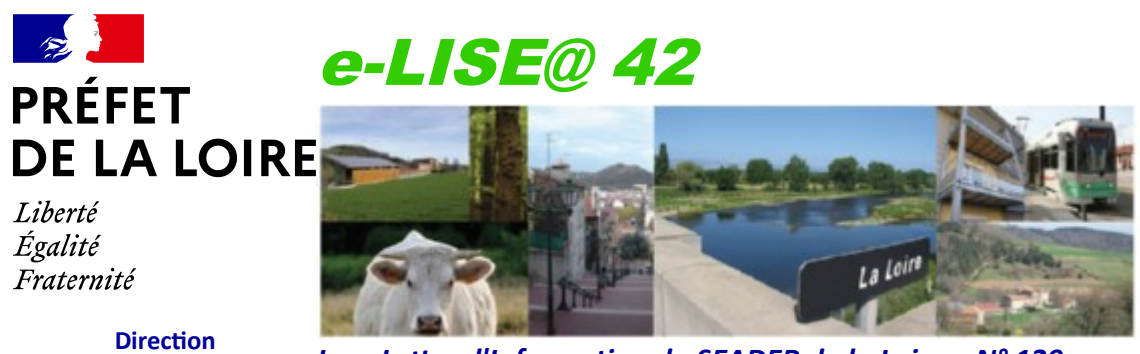

**Départementale des Territoires de la Loire**

*La e-Lettre d'Information du SEADER de la Loire – N° 129 Le 13 juillet 2023*

## **Éditorial**

*La nouvelle programmation implique de développer des relations différentes au fil de la campagne entre l'administration et les* **Droit à l'erreur** *demandeurs d'aides PAC. Elle introduit un droit à l'erreur, déjà évoqué dans une précédente lettre d'information, notamment par la mise en œuvre du système de suivi des surfaces en temps réel (3STR).*

*Nous y revenons plus en détail dans cette lettre d'information ainsi que dans le support d'information joint à cette Elise@.*

### **Droit à l'erreur**

Le droit à l'erreur vous donne la possibilité de modifier votre déclaration après dépôt jusqu'au 20 septembre sans pénalité. Attention, les modifications tardives peuvent entraîner des retards de paiement.

Les modifications de déclaration se font directement en ligne sur : [www.telepac.agriculture.gouv.fr](http://www.telepac.agriculture.gouv.fr/)

Si vous êtes contrôlé, les modifications de déclaration ne sont plus possibles dès lors que vous avez reçu la notification du contrôle et sur le champ du contrôle.

*Exemple : vous recevez le 1er juillet une notification d'un contrôle sur votre demande d'aide couplée végétale. Après cette date, vous ne pouvez plus modifier des éléments de votre déclaration en lien avec cette demande d'aide couplée mais vous pouvez encore modifier des éléments en lien avec votre demande d'ICHN.*

#### **Feux du système de suivi des surfaces en temps réel (3STR)**

Le 3STR permet de vérifier la concordance entre les cultures déclarées et la réalité terrain, sur la base d'images satellites analysées par une intelligence artificielle.

Le résultat de cette analyse est matérialisé sous la forme de feux tricolores :

- un feu vert signifie que le couvert est conforme : l'analyse des images satellites est cohérente avec la déclaration,

**Système de suivi des surfaces en temps réel**

**Que faire en cas de feu rouge ?**

- un feu orange signifie qu'il n'est pas possible à ce stade de conclure sur la conformité du couvert,

- un feu rouge pointe un écart entre le couvert que vous avez déclaré et le couvert analysé. Il fait systématiquement suite à une expertise humaine préalable.

La mise à disposition de ces feux dans TelePAC vous alerte sur les écarts et vous permet de modifier votre déclaration en cas d'erreur. Cette nouveauté s'inscrit dans le cadre du droit à l'erreur mis en œuvre à compter de la campagne PAC 2023.

La période d'observation pour certaines cultures n'étant pas encore terminée, les conclusions sur les parcelles concernées ne sont pas disponibles et les feux sur ces parcelles seront oranges.

Les premiers feux calculés par le 3STR sont consultables sous TelePAC depuis le mercredi 12 juillet.

L'affichage des feux est restitué sous forme d'un aplat de couleur sur chaque parcelle, visible dans l'onglet « RPG » de la télédéclaration. Cet affichage est visible en consultation, il ne faut pas que la déclaration soit « en modification » pour y accéder.

## **Que faire en cas de feu rouge ?**

**En cas de feu rouge sur une parcelle**, il vous appartient, si c'est pertinent, de corriger le couvert dans telepac :

- en cliquant sur « Modifier après dépôt »,

- en procédant aux modifications nécessaires le plus tôt possible et avant le 20 septembre.

Si vous souhaitez maintenir votre déclaration et nous apporter des éléments probants, nous vous invitons à contacter :

- Virginie FAYOLLE (04 77 43 34 79, [virginie.fayolle@loire.gouv.fr](mailto:virginie.fayolle@loire.gouv.fr)),

- ou Pascale ABRIAL (04 77 43 34 95, [pascale.abrial@loire.gouv.fr](mailto:pascale.abrial@loire.gouv.fr)).

# **Retrouvez toutes les ELISE@42** [ici](https://www.loire.gouv.fr/Actions-de-l-Etat/Agriculture/La-lettre-d-information-e-LISE-42)**.**

e-LISE@ 42 Crédits photos : DDT42 Directrice de la publication : Elise Régnier *Pour consulter les anciens numéros d'e-LISE@ 42 : [www.loire.gouv.fr](http://www.loire.gouv.fr/)*